ODSHERRED<br>KOMMUNE

*Omsorg og Sundhed*

# **NAVIGATIONSSEDLER**

OPRETTE FREMTIDIGE ÆNDRINGER PÅ YDELSER

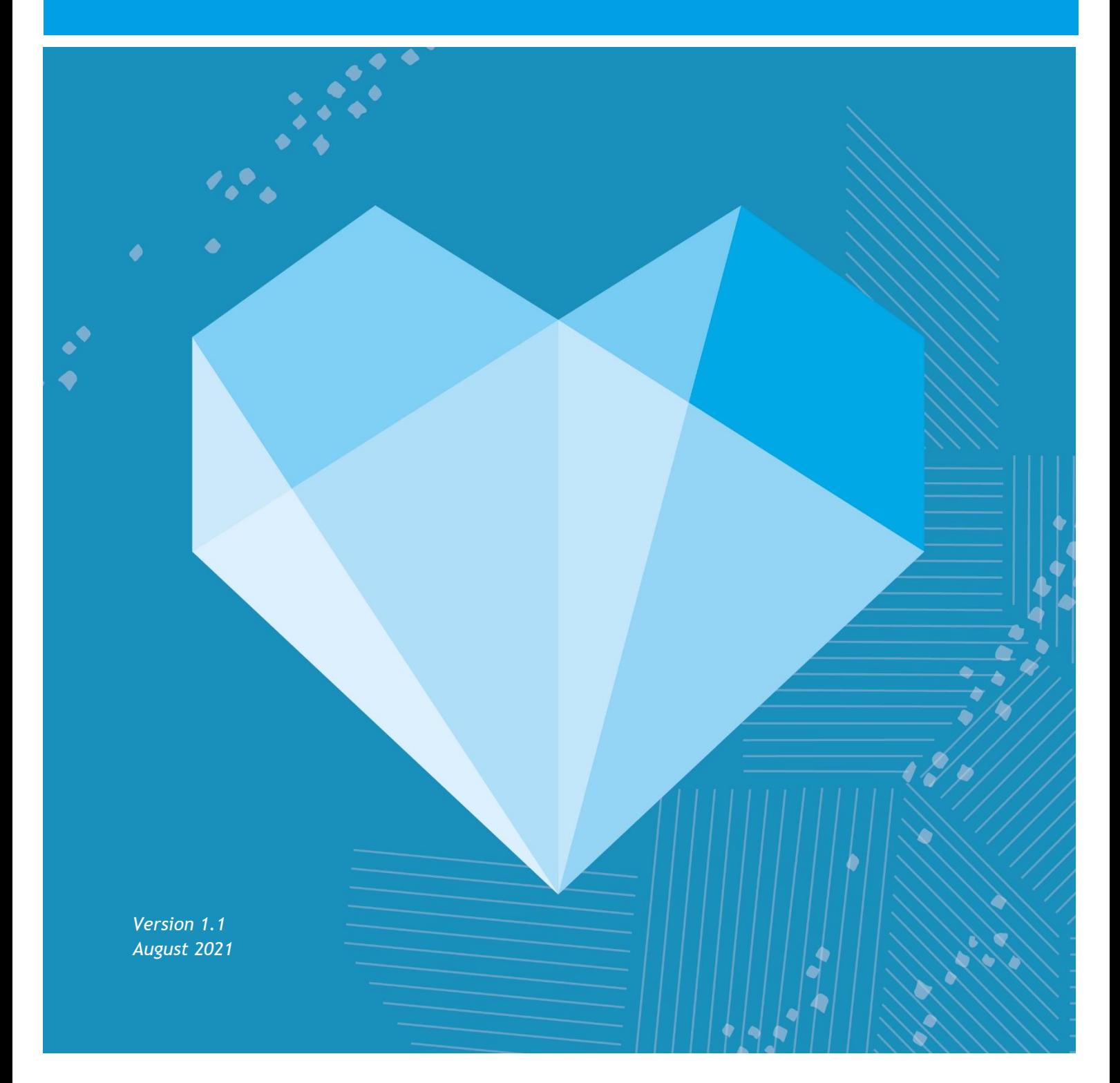

## **INDHOLDSFORTEGNELSE**

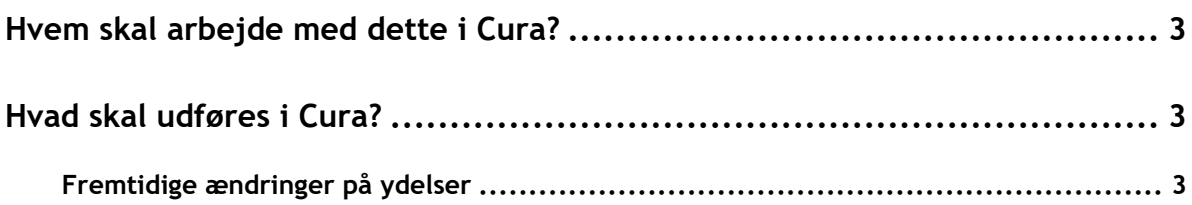

#### <span id="page-2-0"></span>**Hvem skal arbejde med dette i Cura?**

Visitation, sygeplejersker og disponenter der arbejder med ydelser.

### <span id="page-2-1"></span>**Hvad skal udføres i Cura?**

Ved ændring af tider eller leverandør på en ydelse skal man bruge "*fremtidig ændring*"

#### <span id="page-2-2"></span>**Fremtidige ændringer på ydelser**

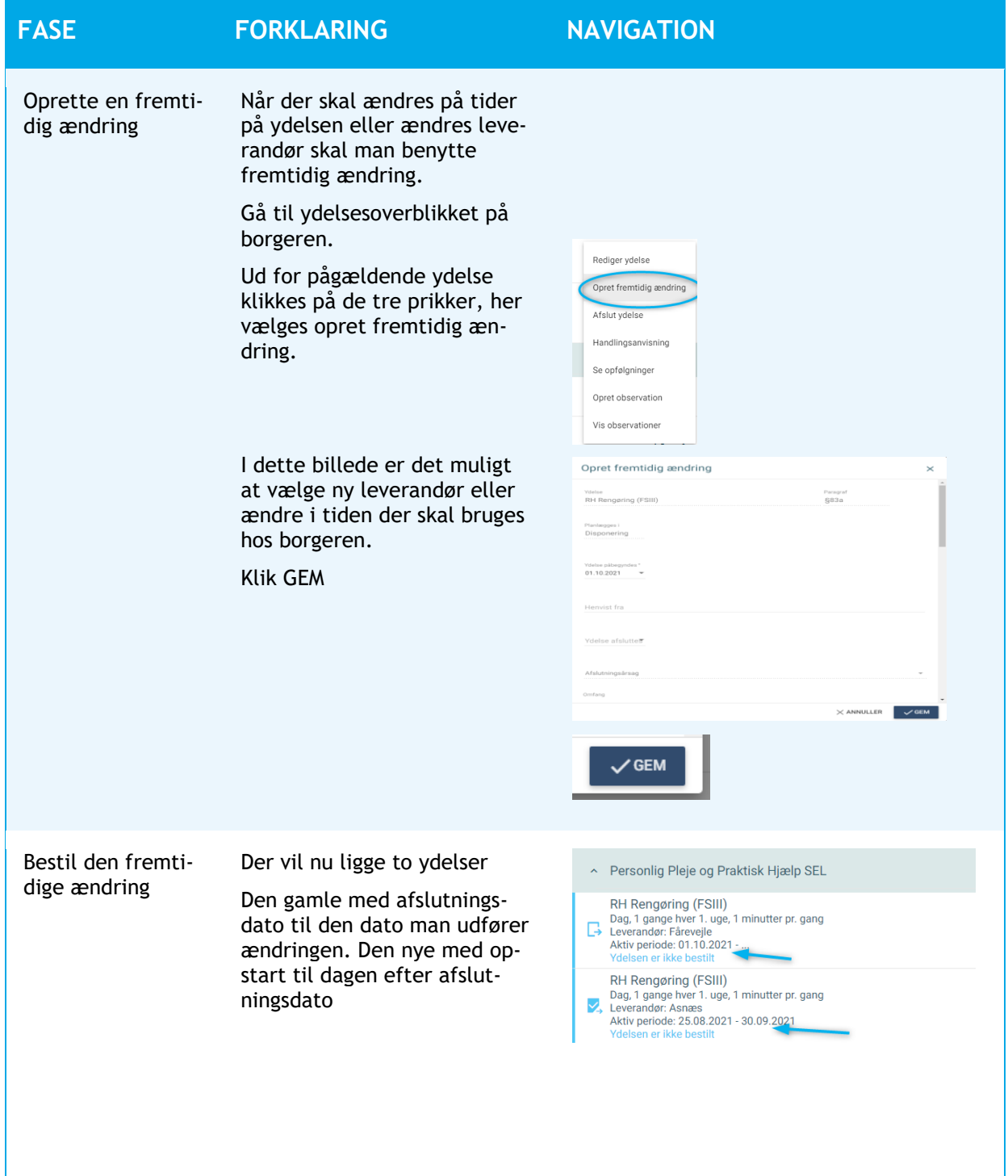

#### **Man skal bestille BEGGE ydelser**

Klik på de tre prikker ud for ydelsen

Bestil ydelse

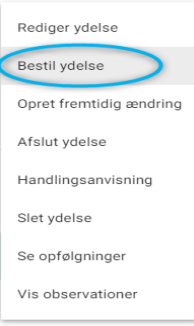

**Særligt vigtigt**

**MEGET VIGTIGT**, hvis en ydelse ændres fredag sent, lørdag, søndag, helligdag eller med ændring til først kommende hverdag, hvor disponenten ikke kan nå at se ændringen. Så er det vigtigt at ændre opstartsdato til først kommende dato, hvor man ved at en disponent er på arbejde og sørge for at ændring gøres manuelt i CuraPlan frem til førstkommende hverdag. Når man ændrer "ydelse påbegyndes" med anden dato, ændres afslutningsdato automatisk på den "gamle" ydelse.

**Ydelse til hjemmeplejen** Hvis det er en ydelse til Hjemmeplejen, må man gøre som ovenstående, men sende en opgave til den pågældende hjemmeplejegruppe, med besked om, at de skal ændre ydelser manuelt hen over weekend eller til først kommende hverdag hvor controller er der igen. HVIS DETTE IKKE GØRES, FOR-SVINDER BESØG PÅ CURAPLAN D.D. OG BORGER FÅR IKKE DE ÆNDREDE BESØG, HVERKEN

GAMLE ELLER NYE.